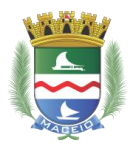

#### PREFEITURA MUNICIPAL DE MACEIÓ SECRETARIA MUNICIPAL DE EDUCAÇÃO **DIRETORIA DE GESTÃO EDUCACIONAL**

### **Especificação Técnica**

A plataforma de suporte operacional visa a contratação de solução integrada da gestão de unidades escolares conforme aspectos de segurança eletrônica integrada. A unidade escolar é instituição que possui destacada importância para sociedade em nível nacional, pois trata da formação cognitiva, social e moral do indivíduo, sobretudo na melhoria do presente e na garantia do futuro do país e sociedade organizada.

Tanto a instituição escolar pública como a privada estão sujeitadas aos atuais problemas de segurança na sociedade. Esses problemas dificultam a condução da administração pública no desempenho de suas atividades gerenciais nas unidades escolares, causando evasão escolar de alunos e/ou problemas de aprendizado e cognitivo. A administração por sua vez, na busca por melhoria e qualidade, através de estudos e planejamentos, implementa políticas públicas apoiadas na tecnologia para reparar esses efeitos negativos.

No presente cotidiano escolar, o controle da frequência dos alunos é manualmente realizado pelos professores em sala de aula. Esse sistema informatizado permitirá melhor acompanhamento na frequência dos alunos, auxiliando na segurança, no gerenciamento e na democratização das informações em todos os níveis da administração pública, apresentando benefícios como: redução de infrequência, redução de atrasos de alunos e professores, coibição de evasão escolar, acompanhamento da vida escolar do aluno, controle da merenda escolar, comunicação entre o responsável legal e a escola, parceria com o Programa Bolsa Família (repasse de informação de frequência escolar) e Conselho Tutelar (assiduidade), economia de tempo e material escolar.

# **a) Controlador inteligente para identificação e reconhecimento facial com software web gerenciamento.**

1. Permitir a identificação por autenticação da face, de cartão de aproximação RFID (125 kHz) e de senha;

2. Capacidade mínima para armazenamento de 1.223 (mil, duzentas e vinte e três) faces, cartões e

41.009 (quarenta e um mil e nove) de registros;

3. Display colorido sensível ao toque de no mínimo 03 (três) polegadas;

4. Tempo de identificação menor que 02 (dois) segundos;

5. Comunicação TCP/IP com api rest embarcada, wiegand (saída), USB e mini USB para download de registros e download/upload de usuários;

6. Função de configuração servidor-web para envio de registros diretamente pela web, configurando IP servidor, porta, usuário, senha e intervalo;

7. Interface de comunicação Ethernet 10/100 Mbps com protocolo TCP-IP puro, sem utilização de conversores;

8. Firmware embarcado com api rest diretamente ao software web;

9. Função de atualização de data e hora pelo servidor web;

10. Modos de verificação 1:1 e 1:N;

11. Possuir no mínimo 02 (duas) câmeras e 60 (sessenta) leds para melhor dimensionamento e potencialização do reconhecimento da face;

12. Sistema óptico infravermelho que proporcione facilidade de identificação de uma grande variedade de ambientes e condições de luminosidade;

13. Função para configuração e ajuste manual de foco das câmeras;

14. Função para configuração e ajuste manual de exposição de luz;

15. Função para configuração da qualidade de leitura, reconhecimento e cadastro da face;

16. Suporte para fixação em parede de pelo menos 40º (quarenta graus) com placa de identificação confeccionada em alumínio composto (ACM) ou policloreto de vinil (PVC);

17. Confirmação de reconhecimento luminosa e sonora por voz em língua portuguesa;

18. Capacidade para operar em temperaturas ambientes entre 0º (zero graus) e 45°C (quarenta e cinco graus);

19. Capacidade para operar em níveis de umidade do ar entre 20% (vinte por cento) e 80% (oitenta por cento);

20. Capacidade de funcionamento on-line com conexão de internet inferior a 100 Kbps;

21. Possibilitar o cadastro e registro da frequência de pessoas com deficiência;

22. Fonte de alimentação bivolt 12 Vdc/3A;

23. Manual de instruções em língua portuguesa a respeito do modo de operação do equipamento e da realização dos cadastros;

24. Software web de gerenciamento embarcado com autoatualização automática via ftp e http para que assim que houver uma nova versão, o sistema se atualize sem intervenção humana;

25. Coleta e envio de registros de forma manual e automática, que funcione em modo de background de modo simultâneo entre vários dispositivos;

26. Capacidade de transferência de, no mínimo, 41.009 (quarenta e um mil e nove) registros coletados por segundo com compressão de dados;

27. Autostart na falta de conexão à internet ou recuperação de falhas;

28. Painel de monitoramento web com georreferenciamento das condições operacionais dos dispositivos em tempo real, apontando eventuais erros ou indisponibilidades (on-line ou off-line) por unidade, como, mal funcionamento da rede, falhas, problemas de leitura e envio, período sem sincronismo, quantidade de mensagens de texto enviadas, quantidade de registros coletados, data e hora do último ping, incluindo o registro de histórico para análise;

29. Permitir a emissão de relatório de inconsistência das informações ou dados corrompidos;

30. Ser capaz de testar a taxa de transmissão de sua conexão e estabelecer uma velocidade de transmissão mais adequada àquela situação. Se durante a conexão a taxa de transmissão variar, o sistema deve se autoajustar calibrando a sua forma de transmissão:

31. O software deve trabalhar de forma on-line e off-line, bem como deve estar preparado para possíveis quedas de conexão e com o servidor central, devendo trabalhar continuamente de forma offline. Assim que a conexão for restabelecida, os dados deverão ser sincronizados e atualizados de forma automática;

32. Sincronizar automaticamente todos os dispositivos com o horário de verão;

33. Permitir o bloqueio automático de registros em horários programados;

34. Possibilitar a configuração dos dispositivos (adicionar, alterar ou remover) por meio do sistema web, via browser, fazendo a leitura e a aplicação em seu ambiente;

35. Realizar o backup automático dos templates;

36. Realizar de forma manual e automática a limpeza dos templates não utilizados diariamente;

37. Permitir o envio automático dos registros para um servidor pré-configurado, podendo ser periódico com o tempo configurável ou em tempo real, com validação por usuário e senha, aguardando a resposta do servidor a cada envio para confirmação da operação;

38. Permitir a configuração das informações do servidor no dispositivo para que haja a comunicação, configurando e armazenando URL válida sob o protocolo HTTP, identificação do coletor e senha de acesso ao servidor para que o servidor possa identificar o dispositivo que está enviando os dados por meio do usuário e verificar se o dispositivo está autorizado a enviar registros por meio da senha;

39. Função de envio automático no dispositivo por meio de configuração do tempo de envio dos registros armazenados no mesmo, podendo ser configurado se o dispositivo deverá ou não apagar os registros após o envio, com parâmetros de intervalo de envio e apagar após envio, permitindo a visualização, se houver, da mensagem de erro da última tentativa de envio de registros;

40. Fluxo de configuração: informar os dados de configuração, endereço, usuário, senha, intervalo

e apagar após envio; salvar os dados de configuração; testar a configuração; enviar os dados de usuário, senha, intervalo e apagar após envio para o endereço do servidor; exibir retorno de teste; e, sair da configuração;

41. Fluxo de envio de registros: obter os registros armazenados no dispositivo; obter parâmetros de endereço, usuário, senha, intervalo e apagar após envio; montar estrutura de dados contendo os registros (matrícula e hora), usuário e senha; enviar os dados para o servidor; aguardar retorno da requisição; se sucesso, apagar os registros enviados do dispositivo, se configurado; se falha, gravar o motivo da falha da última requisição no dispositivo.

# **b) Prestação dos serviços de delimitação de posicionamento, instalação e configuração dos dispositivos, bem como de instalação de cabeamento elétrico e de rede de dados.**

1. A contratada deverá realizar todos os serviços de instalação, configuração e ativação dos dispositivos, provendo o cabeamento de comunicação de rede de dados e alimentação de energia elétrica necessária para a alimentação dos mesmos.

2. Deverá executar o cabeamento elétrico e de rede de dados entre os dispositivos e os switches. A comunicação a partir dos switches, incluindo os links de comunicação LAN/WAN, será de responsabilidade do contratante.

3. A execução do cabeamento poderá se dar tanto de forma sobreposta às paredes e tetos, utilizando-se sempre de bandejamentos e similares, como de forma embutida em paredes, tetos e pisos, com a reposição do acabamento a fim de não haver alteração das características físicas e originais dos locais de instalação.

4. Deverá ser realizada a delimitação do posicionamento dos dispositivos considerando as condições técnicas ideias para garantia da eficiência da autenticação da face (altura, luminosidade, etc), a instalação das placas de identificação, a instalação dos dispositivos e as configurações de foco, luz e rede.

# **c) Licença de uso por aluno de software web de gerenciamento da frequência facial de alunos e de gestão educacional.**

1. Permitir a coleta e o gerenciamento completo, em tempo real, da frequência escolar dos alunos, registrada nos equipamentos;

2. Quando o usuário realizar o primeiro acesso ao sistema, mostrar na tela inicial um tutorial básico (com opção de pular/visualizar depois) mostrando a localização dos comandos mais relevantes;

3. Enviar aviso de ausência do aluno por e-mail, notificação push e mensagem de texto para o número de celular dos pais e/ou responsáveis cadastrados, de forma automática, em tempo real e em quantidade ilimitada;

4. Enviar mensagem de texto e notificação push para o número de celular dos responsáveis pela merenda informando a quantidade de alunos presentes, inclusive de alunos com restrição alimentar, de forma automática, em tempo real e em quantidade ilimitada;

5. Enviar mensagem de texto e notificação push para o número de celular dos (as) diretores (as) informando o quantitativo e o percentual de alunos presentes, de forma automática, em tempo real e em quantidade ilimitada;

6. Permitir a emissão de relatório gerencial detalhando a frequência escolar por aluno;

7. Permitir a emissão de relatório gerencial detalhando a frequência escolar por turma;

8. Permitir a emissão de relatório gerencial detalhando a frequência escolar por ano;

9. Permitir a emissão de relatório gerencial detalhando a frequência escolar por série;

10. Permitir a emissão de relatório gerencial detalhando a frequência escolar por unidade de ensino;

11. Permitir a emissão de relatório gerencial detalhando a frequência escolar de toda a rede;

12. Não permitir a duplicidade de cadastros de matrículas nos controladores;

13. Permitir a emissão de relatórios detalhado os usuários ativos que não estão cadastrados nos equipamentos;

14. Armazenar e disponibilizar de forma web a visualização dos registros on-line dos horários de entrada e saída dos alunos, com acesso por meio de senha, com perfil programável;

15. Disponibilizar a visualização em tela por painel de diagnóstico, em tempo real, e por meio de gráficos, dos índices de ausência e frequência;

16. Disponibilizar a visualização em tela por painel de diagnóstico, em tempo real, e por meio de gráficos, de todas as informações relacionadas à frequência dos alunos;

17. Disponibilizar a visualização em tela por painel de diagnóstico, em tempo real, e por meio de gráficos, de todas as informações relacionadas ao envio de e-mails e mensagem de texto para celular;

18. Possuir módulo de comunicação que envie alertas por e-mail, notificações push e mensagem de texto para celular de forma manual, com capacidade de agendamento de envio e filtragem por escola, turno, série, turma, aluno e sexo e responsáveis;

19. Permitir a emissão de relatório gerencial de inconsistência;

20. Permitir a emissão de relatório gerencial de quadro de horários;

21. Permitir a emissão de relatório gerencial de resumo das horas;

22. Permitir a emissão de relatório gerencial de ocorrências;

23. Permitir a emissão de relatório gerencial de listagem de todas as tabelas do sistema;

24. Permitir a emissão de relatório gerencial mensal de registros detalhando a frequência dos alunos;

25. Permitir a emissão do diário de classe MEC;

26. Possuir escalonamento horizontal da capacidade de recebimento de registros;

27. Permitir a emissão de relatório gerencial detalhado de usuários que não possuem a face cadastrada nos equipamentos;

28. Permitir a emissão de relatório gerencial do quantitativo de registros recebidos por dia;

29. Permitir a emissão de relatório gerencial de faces não cadastradas;

30. Permitir a emissão de relatório gerencial de registros não vinculados a pessoas;

31. Permitir a emissão de relatório gerencial de quantitativo de registros recebidos por coletor;

32. Permitir a emissão de relatório gerencial de alunos ausentes e presentes.

33. Permitir a emissão de gráfico de histograma;

34. Utilizar o conceito NOSQL para armazenamento de dados, por meio do mecanismo de serialização RPC;

35. Permitir a emissão de relatório gerencial de plano de cadastro de face que indique o equipamento no qual o usuário deverá ser cadastrado, para possibilitar uma distribuição uniforme das turmas;

36. Possibilitar a visualização em dashboard e por intermédio de gráficos da quantidade de registros recebidos por coletor;

37. Possibilitar a visualização em dashboard e por intermédio de gráficos da quantidade de registros recebidos no dia por coletor dos últimos trinta dias;

38. Possibilitar a visualização em dashboard e por intermédio de gráficos da quantidade total de registros recebidos;

39. Possibilitar a visualização em dashboard e por intermédio de gráficos da quantidade total de registros recebidos no dia;

40. Permitir a emissão de relatório gerencial de indicadores de tempo médio de registro;

41. Excluir de modo automático do equipamento as faces de pessoas não vinculadas ou não autorizadas;

42. Apresentar em dashborad gráfico de histograma com a quantidade máxima de registros coletados no intervalo de tempo especificado na linha do tempo;

43. Apresentar em dashboard um widget de informações de alertas de inconsistência de registros;

44. Apresentar em dashboard um widget de informações de alertas de falhas de configuração, incluindo um link por meio do qual o usuário possa navegar para o ponto de origem do problema e para o ponto de solução;

45. Apresentar em dashboard um widget de informações de alertas de quantidade de registros

rejeitados, incluindo um link por meio do qual o usuário possa navegar para o ponto de origem do problema e para o ponto de solução;

46. Apresentar em dashboard um widget de informações de alertas de equipamentos sem comunicação, incluindo um link por meio do qual o usuário possa navegar para o ponto de origem do problema e para o ponto de solução;

47. Apresentar em dashboard um widget de informações de alertas de equipamentos com a capacidade excedida, incluindo um link por meio do qual o usuário possa navegar para o ponto de origem do problema e para o ponto de solução;

48. Permitir a emissão de relatório gerencial único de combinações contendo quantidade de registros inconsistentes, quantidade de pessoas sem cadastros no coletor, quantidade de pessoas cadastradas por coletor, gráfico de registros, gráfico de histograma, resumo de alertas e pessoas sem cadastro no coletor;

49. Possibilitar a transferência de dados de um coletor para outro coletor selecionado;

50. Apresentar mapa de faces cadastradas nos coletores permitindo a visualização das turmas que estão cadastras em cada coletor e a quantidade de pessoas daquelas turmas;

51. Permitir a visualização em dasboard da quantidade de faces e usuários cadastrados em cada coletor por turno, turma e série, além de possuir a capacidade de mover, copiar ou excluir faces e usuários de forma online, via browser, para qualquer coletor cadastrado;

52. Realizar o planejamento da quantidade de coletores necessários para o funcionamento eficiente do sistema, baseado na quantidade de alunos, turnos, turmas e estatura média dos alunos de cada turma;

53. Permitir a emissão dos gabaritos de instalação dos coletores de acordo com o planejamento realizado pelo sistema;

54. Permitir a emissão das placas de identificação de cada coletor de acordo com o planejamento realizado pelo sistema;

55. Permitir a emissão de relatório gerencial do planejamento de cadastro dos alunos nos coletores, informando em qual coletor cada aluno deve ser cadastrado, distribuindo a quantidade de alunos cadastrados nos coletores e prevenindo gargalos no processo de identificação dos alunos nos equipamentos;

56. Função de visualização e monitoramento em tempo real via painel de diagnóstico da quantidade de unidades conectadas;

57. Função de visualização e monitoramento em tempo real via painel de diagnóstico da quantidade de coletores conectados;

58. Função de visualização e monitoramento em tempo real via painel de diagnóstico da quantidade de registros recebidos;

59. Função de visualização e monitoramento em tempo real via painel de diagnóstico da quantidade de falhas ocorridas nas unidades;

60. Função de visualização e monitoramento em tempo real via painel de diagnóstico de unidades com falhas no mapa;

61. Função de visualização e monitoramento em tempo real via painel de diagnóstico de eventos;

62. Função de monitoramento das unidades com visualização via painel de diagnóstico de evento de ajuste de data/hora dos coletores;

63. Função de monitoramento das unidades com visualização via painel de diagnóstico dos eventos de envio de mensagem de texto para celular por turno (unidade escolar) com detalhes do processamento;

64. Função de monitoramento das unidades com configuração de reprocessamento manual do envio de mensagem de texto para celular por turno via painel de diagnóstico;

65. Função de monitoramento das unidades com visualização por meio de painel de diagnóstico do status da conexão com a unidade;

66. Função de monitoramento das unidades com visualização via painel de diagnóstico das opções de envio de mensagem de texto para celular;

67. Função de monitoramento das unidades com visualização por meio de painel de diagnóstico da quantidade total de mensagem de texto para celular enviados;

68. Função de monitoramento das unidades com visualização por meio de painel de diagnóstico da versão da aplicação;

69. Função de monitoramento das unidades com visualização por meio de painel de diagnóstico dos dados de contato da unidade;

70. Função de monitoramento das unidades com obtenção dos logs de eventos da aplicação;

71. Função de adicionar anotação por unidade via painel de diagnóstico;

72. Função de monitoramento dos coletores com visualização via painel de diagnóstico do status de conexão com o coletor;

73. Função de monitoramento dos coletores com visualização via painel de diagnóstico da quantidade de registros recebido na última coleta;

74. Função de monitoramento dos coletores com visualização via painel de diagnóstico da data e hora da última coleta;

75. Função de monitoramento dos coletores com visualização por meio de painel de diagnóstico da descrição da última falha encontrada;

76. Função de monitoramento dos coletores com visualização por meio de painel de diagnóstico do histórico de log de eventos;

77. Função de monitoramento dos coletores com visualização por meio de painel de diagnóstico

do histórico de logs obtidos das unidades;

78. Função de monitoramento dos coletores via painel de diagnóstico para download dos logs;

79. Software multiplataforma, devendo funcionar perfeitamente nas plataformas Windows 32/64 bits, Linux e MacOS;

80. Comunicação via api rest embarcada ao firmware dos equipamentos de coleta, usando protocolos tcp/https;

81. Registrar as alterações, inserções e remoções de dados feitas pelos operadores do sistema (log), para uma eventual auditoria;

82. Possibilitar a vinculação dos dados cadastrais às imagens fotográficas dos usuários;

83. Por questões de segurança deve criptografar todos os dados a serem transmitidos para o servidor central;

84. Sistema de detecção e correção de falhas em memória S-RAM e dados para o módulo embarcado CLC (column-line-code);

85. Geração de backup automático dos dados coletados e enviados;

86. Fazer a comunicação broadcasting de sincronismo de informações dos eventos registrados pelos servidores em exercício, coletados em todos os equipamentos de registro instalados, disponibilizando banco de dados com as informações colhidas;

87. Capacidade de comunicação broadcasting com os equipamentos para exclusão de cadastro;

88. Possuir configuração de proxy para poder se ajustar a configurações de diferentes redes;

89. Permitir importação de dados cadastrais dos alunos e exportação de dados, em arquivo .txt, de formato configurável;

90. Todos os processos e funcionalidades devem ser registrados em um arquivo de log com os detalhes de seu funcionamento;

91. Realizar o backup automático dos dados coletados por coletor e também dos dados que já foram transmitidos, incluindo as faces, possibilitando a sua recuperação posterior;

92. Suportar modos de autenticação OAuth 2.0 e por Certificado Digital A1 e A3;

93. Permitir a configuração de horário e prazo de tolerância para o envio de mensagem de texto para celular e e-mail, bem como a edição dos textos dos mesmos;

94. Permitir a visualização do status de envio de mensagem de texto para celular, contemplando as opções: processado, não processado, expirado, enviado, não enviado e não habilitado;

95. Suportar os protocolos http, https e tcp;

96. Possibilitar o envio dos dados para o servidor central nos formatos Json ou XML;

97. O formato Json deverá ser acrescido de uma coluna com a assinatura Hash para garantir que seus dados não foram modificados durante a transmissão;

98. O XML deverá exibir no seu conteúdo os dados da assinatura eletrônica realizada por um

certificado digital;

99. Apresentar em painel de diagnóstico informação relativa ao quantitativo total de registros recebidos no dia e recebidos do dia;

100. Apresentar em painel de diagnóstico informação relativa ao quantitativo de faces cadastradas e faces não vinculadas;

101. Permitir a visualização em gráfico do histórico de quantitativo de registros e envio de mensagem de texto para celular por dia;

102. Possuir níveis de usuários como, professores, diretores e secretaria, além de permitir atribuição de permissões diferentes para cada operador ou grupo de operadores do sistema;

103. Possuir aplicação mobile para visualização dos registros de entrada e saída dos alunos, com perfil de aluno e responsável, incluindo o envio de informativos e alertas de push;

104. Possuir servidor de processamento sob demanda capaz de identificar a quantidade de informações recebidas das escolas e a necessidade ou não de aumento da sua capacidade de processamento. Identificada a necessidade, o servidor deverá alocar novos recursos de forma horizontal e paralela para que se mantenha a taxa de processamento de registros por segundo;

105. Abertura de chamados técnicos integrada ao gerenciamento:

105.1 Permitir a abertura de chamados técnicos para solicitação de manutenção e/ou suporte técnico, relativos aos controladores e ao software;

105.2 Permitir o cadastro de quantidade ilimitada de unidades;

105.3 Permitir o cadastro de quantidade ilimitada de departamentos;

105.4 Permitir o cadastro de quantidade ilimitada de grupos de atendimento;

105.5 Permitir o cadastro de quantidade ilimitada de usuários por unidade, departamento e grupo;

105.6 Vincular o cadastro de usuário ao endereço de e-mail do mesmo para envio automático e ilimitado de e-mails com alertas sobre a alteração de status dos chamados técnicos;

105.7 Vincular o cadastro de usuário ao endereço de e-mail do mesmo para envio automático e ilimitado de e-mails com alertas sobre a inclusão de apontamentos;

105.8 Vincular o cadastro de usuário ao endereço de e-mail do mesmo para envio automático e ilimitado de e-mails com alertas sobre arquivos anexados pelos atendentes;

105.9 Vincular o cadastro de usuário ao endereço de e-mail do mesmo para envio automático e ilimitado de e-mails com alertas sobre o encerramento dos chamados;

105.10 Vincular o cadastro de usuário ao endereço de e-mail do mesmo para envio automático e ilimitado de e-mails com alertas de notificação para avaliação do atendimento;

105.11 Vincular o cadastro de usuário ao número do celular do mesmo para envio automático e ilimitado de mensagem de texto para celular com alertas sobre a alteração de status dos chamados técnicos;

105.12 Vincular o cadastro de usuário ao número do celular do mesmo para envio automático e ilimitado de mensagem de texto para celular com alertas sobre a inclusão de apontamentos;

105.13 Vincular o cadastro de usuário ao número do celular do mesmo para envio automático e ilimitado de mensagem de texto para celular com alertas sobre arquivos anexados pelo atendente;

105.14 Vincular o cadastro de usuário ao número do celular do mesmo para envio automático e ilimitado de mensagem de texto para celular com alertas sobre o encerramento dos chamados;

105.15 Vincular o cadastro de usuário ao número do celular do mesmo para envio automático e ilimitado de mensagem de texto para celular com alertas de notificação para avaliação do atendimento;

105.16 Vincular o cadastro de usuário ao número do celular do mesmo para envio automático e ilimitado de mensagem de texto para celular com alertas sobre status de equipamentos em manutenção;

105.17 Vincular o cadastro de usuário ao número do celular do mesmo para envio automático e ilimitado de mensagem de texto para celular com alertas sobre laudos técnicos pendentes;

105.18 Permitir que o usuário habilite e desabilite o recebimento de alertas;

105.19 Permitir o registro de quantidade ilimitada de chamados técnicos;

105.20 Permitir o cadastro de quantidade ilimitada de tipos de chamados;

105.21 Permitir o cadastro de quantidade ilimitada de subtipos de chamados;

105.22 Gerar um número de protocolo único para cada chamado técnico;

105.23 Permitir a vinculação de chamados a números de protocolos já existentes no caso de chamados vinculados;

105.24 Informar ao usuário o prazo máximo de solução do chamado no formato data e hora (dd/mm/aaaa hh:mm:ss);

105.25 Permitir que sejam anexados arquivos de texto e imagem nos chamados;

105.26 Permitir que os chamados sejam enviados na íntegra por e-mail;

105.27 Permitir que os chamados sejam impressos na íntegra;

105.28 Apresentar timeline dentro do chamado com os quatro últimos chamados abertos pelo usuário;

105.29 Possibilitar que o usuário opte pelo não encerramento do chamado nos casos de não resolução;

105.30 Possibilitar que o usuário opte pelo não encerramento do chamado nos casos de resolução parcial do problema;

105.31 Permitir que o usuário avalie o atendimento quando do encerramento de cada chamado, com parâmetros de 01 (uma) a 05 (cinco) estrelas, considerando 01 (uma) como atendimento insatisfatório e 05 (cinco) como atendimento muito satisfatório;

105.32 Enviar e-mail para que o usuário possa avaliar o atendimento ao seu chamado dentro da

própria mensagem do e-mail clicando em um link;

105.33 Enviar mensagem de texto para celular para que o usuário possa avaliar o atendimento ao seu chamado acessando o link enviado na mensagem;

105.34 Não permitir a abertura de um novo chamado caso o usuário possua chamados não avaliados;

105.35 Permitir a visualização em dasboard dos chamados finalizados aguardando avaliação com um link para ir à página de avaliação;

105.36 Possuir timeline para visualização do status dos chamados;

105.37 Destacar os chamados com prazo de vencimento próximo;

105.38 Destacar os chamados aguardando avaliação;

105.39 Quando o usuário realizar o primeiro acesso para abertura de chamados, mostrar na tela inicial um tutorial básico (com opção de pular/visualizar depois) mostrando a localização dos comandos mais relevantes, como botão de abertura de chamado, verificação de chamados abertos, mostrar chamados, edição de informações pessoais, dentre outros;

105.40 Possuir um wizard para auxiliar o usuário quanto ao funcionamento do sistema;

105.41 Possibilitar o agendamento online de visitas técnicas dentro dos próprios chamados, com visualização da agenda no formato calendário (dia, mês e ano) e especificação dos horários por data, com intervalo de trinta minutos e marcação destacada de cada agendamento contendo o local, o nome do atendente, o nome do técnico responsável, data e hora de início, data e hora de término e status (agendado, cancelado e realizado);

105.42 Permitir o cadastro de quantidade ilimitada de equipamentos identificados por número de série;

105.43 Permitir o cadastro de quantidade ilimitada de equipamentos identificados por patrimônio;

105.44 Permitir o cadastro de quantidade ilimitada de equipamentos identificados por unidade de instalação;

105.45 Permitir a emissão de laudo técnico de manutenção vinculado ao respectivo chamado, contendo o detalhamento do equipamento, a data de entrada em manutenção, o nome do técnico responsável, o defeito informado, o defeito diagnosticado, a possível causa, a data de realização da manutenção e a discriminação dos serviços realizados;

105.46 Permitir o gerenciamento dos controladores em manutenção por unidade;

105.47 Permitir o gerenciamento dos controladores em manutenção por número de série;

105.48 Permitir o gerenciamento dos controladores em manutenção por número de patrimônio;

105.49 Permitir de modo online a autorização ou não de manutenção;

105.50 Permitir de modo online a visualização em tempo real do status da manutenção;

105.51 Permitir de modo online a visualização dos laudos técnicos de manutenção dos

equipamentos;

105.52 Possibilitar o envio automático e ilimitado de e-mail notificando da necessidade de autorizar serviços;

105.53 Possibilitar o envio automático e ilimitado de e-mail notificando da conclusão da manutenção;

105.54 Possibilitar o envio automático e ilimitado de mensagem de texto para celular notificando da necessidade de autorizar serviços;

105.55 Possibilitar o envio automático e ilimitado de mensagem de texto para celular notificando da conclusão da manutenção;

105.56 Apresentar gráficos com o total de controladores em manutenção e o tempo que cada controlador está em manutenção, compreendendo o período entre a data de entrada do equipamento até a data de sua conclusão;

105.57 Permitir a emissão de relatório gerencial de chamados abertos por período;

105.58 Permitir a emissão de relatório gerencial de chamados abertos por usuário;

105.59 Permitir a emissão de relatório gerencial de chamados abertos por unidade;

105.60 Permitir a emissão de relatório gerencial de tipos e subtipos de chamados;

105.61 Permitir a emissão de relatório gerencial de tempo médio de solução de chamados;

105.62 Permitir a emissão de relatório gerencial de avaliações dos chamados;

105.63 Permitir a emissão de relatório gerencial de equipamentos em manutenção;

105.64 Permitir a emissão de relatório gerencial de agendamentos por período;

105.65 Permitir a emissão de relatório gerencial de avaliação dos operadores;

105.66 Permitir a emissão de relatório gerencial de laudos técnicos emitidos;

105.67 Permitir a emissão de relatório gerencial de laudos técnicos aprovados;

105.68 Permitir a emissão de relatório gerencial de laudos técnicos reprovados;

105.69 Permitir a emissão de relatório gerencial de visitas técnicas por período;

105.70 Permitir a emissão de relatório gerencial de visitas técnicas por unidade;

105.71 Disponibilizar a visualização em tela via painel analítico, em tempo real, do total de chamados técnicos;

105.72 Disponibilizar a visualização em tela via painel analítico, em tempo real, por meio de gráficos, dos quantitativos relacionados ao status dos chamados técnicos, como pendentes e encerrados;

105.73 Disponibilizar a visualização em tela via painel analítico, em tempo real, por meio de gráficos, do quantitativo de chamados técnicos avaliados e os respectivos quantitativos referentes aos graus de avaliação;

105.74 Disponibilizar a visualização em tela via painel analítico, em tempo real, por meio de

gráficos, dos quantitativos relacionados aos status dos chamados técnicos pendentes, como abertos, respondidos, aguardando retorno e aguardando avaliação;

105.75 Disponibilizar a visualização em tela via painel analítico, em tempo real, por meio de gráficos, dos quantitativos relacionados aos status dos chamados técnicos avaliados, como solucionados, parcialmente solucionados e não solucionados;

105.76 Disponibilizar a visualização em tela via painel analítico, em tempo real, por meio de gráficos, dos quantitativos relacionados aos status dos equipamentos em manutenção, como em análise, em fase de emissão de laudo técnico, em manutenção e finalizado;

105.77 Disponibilizar a visualização em tela via painel analítico, em tempo real, por meio de gráficos, dos quantitativos relacionados aos status dos laudos técnicos, como encaminhados, aprovados e reprovados;

105.78 Disponibilizar a visualização em tela via painel analítico, em tempo real, por meio de gráficos, do quantitativo de chamados técnicos pendentes com parâmetro de configuração de tempo sem atendimento;

105.79 Possibilitar a emissão e configuração de alertas de e-mail e mensagem de texto para celular de chamado atualizado;

105.80 Possibilitar a emissão e configuração de alertas de e-mail e mensagem de texto para celular de status do equipamento em manutenção;

105.81 Possibilitar a emissão e a configuração de alertas de e-mail e mensagem de texto para celular de chamado aguardando avaliação;

105.82 Possibilitar a emissão e a configuração de alertas de e-mail e mensagem de texto para celular de agendamento de assistência técnica;

105.83 Possibilitar a emissão e a configuração de alertas de e-mail e mensagem de texto para celular de encerramento de chamado;

105.84 Possibilitar a emissão e a configuração de alertas de e-mail e mensagem de texto para celular de laudo técnico pendente.

106. Gerenciamento da secretaria escolar:

106.1 Abranger todos os serviços de competência das secretarias das unidades de ensino;

106.2 Central de matrícula (matrícula, rematrícula, transferência e reserva de vagas);

106.3 Geração de turmas;

106.4 Lançamento de notas e frequências;

106.5 Registro e emissão de boletins;

106.6 Registro e emissão de históricos escolares;

106.7 Registro e emissão de declarações;

106.8 Registro e emissão de atestados e outros documentos;

106.9 Diário de classe web;

106.10 Plano de ensino e matriz curricular;

106.11 Emitir relatórios de frequência para o Bolsa Família;

106.12 Relatórios gerenciais e estatísticos;

106.13 Registro de calendário escolar anual;

106.14 Disponibilizar o envio ilimitado de e-mail e mensagem de texto para celular de avisos para alunos, responsáveis, funcionários/servidores e professores, com texto e programação configurável.

107. Gerenciamento pedagógico:

107.1 Proporcionar o gerenciamento por ano/série, e/ou ciclos, de todas as informações pedagógicas da Educação Básica;

107.2 Proporcionar o gerenciamento por ano/série, e/ou ciclos, de todas as informações pedagógicas da Educação de Jovens e Adultos;

107.3 Proporcionar o gerenciamento por ano/série, e/ou ciclos, de todas as informações pedagógicas da da Educação Especial;

107.4 Possibilitar o cadastro de alunos e responsáveis, do professor, dos segmentos da Educação Básica e ano/série;

107.5 Possibilitar o registro e a consulta das frequências por turma ou por aluno;

107.6 Possibilitar a vinculação de funcionários e servidores com seus respectivos cursos e formações;

107.7 Possibilitar o cadastro e a consulta ao desempenho escolar dos alunos.

108. Matrícula escolar:

108.1 Possuir módulo para realização de pré-matrícula e matrícula que permita o cadastro dos períodos iniciais e finais de pré-matrícula, execução de sorteios de vagas, reserva de vagas, transferências, rematrícula e demais atividades correlacionadas;

108.2 Permitir a visualização das pré-matrículas por descrição, ano letivo, semestre, data inicial, data final e situação atual;

108.3 Permitir a consulta das pré-matrículas por descrição;

108.4 Possibilitar a criação e edição de pré-matrículas com o preenchimento da descrição, ano letivo, semestre, quantidade permitida de opções de escolas, quantidade obrigatória de opções de escolas, data inicial e data final;

108.5 Apresentar a data de criação da pré-matrícula, a data da última modificação, o operador que realizou a última modificação e se a pré-matrícula foi encerrada ou não;

108.6 Possibilitar a habilitação ou não da visualização por região escolar;

108.7 Possibilitar a restrição de matrícula por idade de acordo com a configuração préestabelecida nas séries;

108.8 Possibilitar o envio do número de protocolo por mensagem de texto para o celular cadastrado (mensagem de texto para celular);

108.9 Possibilitar a habilitação ou não do envio de alertas aos alunos da rede;

108.10 Possibilitar a habilitação ou não da utilização de turnos;

108.11 Possibilitar a habilitação ou não da exibição de necessidades especiais;

108.12 Exibir em tempo real por meio de painel dashboard as listagens de candidatos, sorteios, séries e operadores;

108.13 Apresentar a listagem de candidatos exibindo o número de protocolo, o nome do candidato, a data de nascimento, o nome do responsável, a série, a data do cadastro, se foi ou não contemplado e se foi ou não matriculado;

108.14 Permitir a inclusão de candidatos com o preenchimento do nome, da data de nascimento, do nome do responsável, da relação de parentesco, do telefone fixo, do celular, do endereço, da série, da regiãoe das opções de escolas desejadas;

108.15 Possibilitar a configuração para realização de sorteios de vagas com o preenchimento da descrição, da data prevista, da data de encerramento da pré-matrícula;

108.16 Apresentar listagem dos sorteios exibindo a descrição, a data prevista, a data de realização do sorteio, se o sorteio é por turno, se o envio de mensagem de texto para celular para os contemplados está habilitado ou não, se está encerrado ou não;

108.17 Permitir que sejam habilitados ou não os sorteios por turno e os envios de mensagem de texto para celular para os candidatos contemplados;

108.18 Permitir a configuração das séries com o preenchimento da escola, da série, do turno e quantidade de vagas;

108.19 Apresentar listagem das séries exibindo o nome das escolas, as séries, os turnos e as quantidades de vagas;

108.20 Permitir que seja adicionada quantidade ilimitada de operadores com o preenchimento do nome, sexo, e-mail, telefone, celular, endereço, pré-matrículas associadas, login, senha, se está ativo ou inativo, se é usuário administrador ou não;

108.21 Apresentar a listagem de operadores exibindo o nome do operador, se ele é ou não é administrador e se está ativo ou não.

109. Merenda escolar:

109.1 Permitir o gerenciamento da merenda preparada na unidade de ensino;

109.2 Permitir o gerenciamento da merenda preparada em centrais,

109.3 Permitir o gerenciamento da merenda preparada e entregue por empresas terceirizadas;

109.4 Possibilitar a visualização da quantidade de alunos presentes;

109.5 Enviar mensagem de texto para celular e notificação push para o número de celular dos

responsáveis pela merenda informando a quantidade de alunos presentes, inclusive de alunos com restrição alimentar, de forma automática, em tempo real e em quantidade ilimitada;

- 109.6 Permitir o controle do cardápio diário;
- 109.7 Permitir o controle dos valores nutricionais;
- 109.8 Permitir o controle do estoque de produtos recebidos e utilizados;
- 109.9 Permitir o controle de alunos com restrições alimentares;
- 109.10 Permitir o controle da quantidade de merendas enviadas por dia e turno;
- 109.11 Permitir o controle das quantidades e tipos de merendas a serem entregues;
- 109.12 Permitir o controle da quantidade de merenda recebida por dia e turno.
- 110. Patrimônio:
- 110.1 Registro e controle dos bens móveis e imóveis da Secretaria de Educação e seus setores;
- 110.2 Registro e controle dos bens móveis e imóveis das unidades de ensino;
- 110.3 Possibilitar o gerenciamento da incorporação de bens;
- 110.4 Possibilitar o gerenciamento da baixa dos bens;
- 110.5 Lançamento de bens enviados para manutenção;
- 110.6 Registro de depreciação;
- 110.7 Controle da numeração das placas de patrimônio;
- 110.8 Registro de inventário e dos bens de acordo com o centro de custo.
- 110.9 Infraestrutura das unidades de ensino:

110.10 Possibilitar o cadastro e a consulta de todas as informações sobre a infraestrutura das unidades de ensino e demais setores relacionados à Educação;

- 110.11 Permitir o cadastro das naturezas das ocupações;
- 110.12 Cadastro do estado de conservação dos imóveis;
- 110.13 Permitir o cadastro das localizações;
- 110.14 Permitir o cadastro das áreas construídas;
- 110.15 Permitir o cadastro de salas de aula;
- 110.16 Permitir o cadastro de banheiros;
- 110.17 Permitir o cadastro de cozinhas;
- 110.18 Permitir o cadastro de quadras esportivas;
- 110.19 Permitir o cadastro de pátios;
- 110.20 Permitir o cadastro de bibliotecas;
- 110.21 Permitir o cadastro de laboratórios;
- 110.22 Permitir o armazenamento das plantas dos prédios;
- 110.23 Permitir o cadastro de unidades com acessibilidade para pessoas com deficiência;
- 110.24 Possibilitar a emissão de relatório gerencial do quantitativo de salas de aula ativas e

inativas;

110.25 Possibilitar a emissão de relatório gerencial do quantitativo de banheiros ativos e inativos;

110.26 Possibilitar a emissão de relatório gerencial do quantitativo de cozinhas ativas e inativas;

110.27 Possibilitar a emissão de relatório gerencial do quantitativo de quadras esportivas ativas e inativas;

110.28 Possibilitar a emissão de relatório gerencial do quantitativo de pátios ativos e inativos;

110.29 Possibilitar a emissão de relatório gerencial do quantitativo de bibliotecas ativas e inativas;

110.30 Possibilitar a emissão de relatório gerencial do quantitativo de laboratórios ativos e inativos;

110.31 Possibilitar a emissão de relatório gerencial de unidades escolares por estado de conservação;

110.32 Possibilitar a emissão de relatório gerencial de unidades escolares por área construída;

110.33 Possibilitar a emissão de relatório gerencial único do quantitativo de salas de aula, banheiros, cozinhas, quadras, pátios, bibliotecas e laboratórios por unidade escolar.

111. Gerenciamento de índices e indicadores educacionais:

111.1 Disponibilizar informações, índices e indicadores que possibilitem a visualização de estatísticas pontuais e/ou comparativas;

111.2 Permitir o acesso a dados estatísticos, demográficos e educacionais do MEC, IBGE, IDEB, Censo Escolar e ENEM, bem como indicadores de desenvolvimento educacional das unidades que compõem a rede de ensino.

112. Gerenciamento de programas socioeducacionais:

112.1 Permitir o gerenciamento dos cadastros dos programas socioeducacionais da esfera federal;

112.2 Permitir o gerenciamento dos cadastros dos programas socioeducacionais da esfera estadual;

112.3 Permitir o gerenciamento dos cadastros dos programas socioeducacionais da esfera municipal;

112.4 Permitir o gerenciamento dos cadastros dos programas socioeducacionais exclusivo (s) de determinada (s) unidade (s) de ensino;

112.5 Possibilitar o cadastro de alunos e profissionais, bem como dos tipos de benefícios, validades e contrapartidas;

112.6 Proporcionar a emissão de relatórios gerenciais;

112.7 Proporcionar a emissão de histórico dos beneficiários;

112.8 Proporcionar a emissão de distribuição dos benefícios.

113. Conselho Tutelar:

113.1 Permitir a integração das informações sobre a assiduidade dos alunos com o Conselho Tutelar;

113.2 Possibilitar a visualização de todos os dados relacionados à frequência pelo Conselho Tutelar e a Ação Social;

113.3 Enviar notificações ao Conselho Tutelar e à Ação Social nos casos de alunos que se ausentem da escola sem justificativa por um determinado número de dias configurável no sistema;

113.4 Possibilitar o acompanhamento da intervenção do Conselho Tutelar;

113.5 Permitir o registro do status do acompanhamento, que poderá ser visualizado por toda a hierarquia administrativa;

113.6 Permitir a visualização dos históricos de intervenção e acompanhamento do Conselho Tutelar por aluno, turma, série/ano, unidade de ensino e toda a rede;

113.7 Emitir relatórios gerenciais;

113.8 Enviar informações especiais sobre o desempenho do aluno de forma automática ao Conselho Tutelar.

114. Transporte escolar:

114.1 Proporcionar o gerenciamento do transporte escolar realizado com veículos próprios;

114.2 Proporcionar o gerenciamento do transporte escolar realizado por terceirizados;

114.3 Permitir o cadastro e a consulta de veículos;

114.4 Permitir o cadastro e a consulta de motoristas e suas carteiras de habilitação;

114.5 Permitir com o monitoramento da validade das carteiras de habilitação;

114.6 Possibilitar o controle de quilometragem;

114.7 Possibilitar o controle de abastecimentos;

114.8 Possibilitar o controle de manutenções;

114.9 Permitir o lançamento de ocorrências (multas, acidentes, etc);

114.10 Permitir o registro de rotas com indicação dos pontos de embarque e desembarque, destinos por horários e quilometragem das rotas.

115. Biblioteca:

115.1 Cadastro de operadores por níveis de atividades que poderão ser executadas por cada um deles;

115.2 Cadastro de alunos e demais usuários, com possibilidade de vinculação da foto;

115.3 Cadastro de categorias de usuários, permitindo a configuração de diferentes prazos de empréstimo;

115.4 Cadastro de editoras;

115.5 Cadastro de autores;

- 115.6 Cadastro de índices;
- 115.7 Cadastro de assuntos;
- 115.8 Cadastro de tipo de material;
- 115.9 Cadastro de classificações literárias;
- 115.10 Inclusão de novos exemplares de um mesmo título;
- 115.11 Definição de políticas de empréstimo;
- 115.12 Definição de políticas de renovação;
- 115.13 Definição de políticas de devolução;
- 115.14 Definição de diferentes tipos de penalidades;
- 115.15 Configuração de bloqueios por atrasos;
- 115.16 Cadastro de obras e seus exemplares manualmente;
- 115.17 Cadastro de obras e seus exemplares pelo ISBN International Standard Book Number;
- 115.18 Impressão de etiquetas de lombada;
- 115.19 Controle de empréstimos;
- 115.20 Controle de renovações;
- 115.21 Controle de devoluções;
- 115.22 Possibilitar a emissão do recibo de empréstimo e de devolução;
- 115.23 Permitir a emissão de relatório gerencial do acervo por obras;
- 115.24 Permitir a emissão de relatório gerencial do acervo por editora;
- 115.25 Permitir a emissão de relatório gerencial do acervo por título;
- 115.26 Permitir a emissão de relatório gerencial do acervo por assunto;
- 115.27 Permitir a emissão de relatório gerencial do acervo por tipo;
- 115.28 Permitir a emissão de relatório gerencial dos itens emprestados;
- 115.29 Permitir a emissão de relatório gerencial do histórico de empréstimos por usuário/aluno;
- 115.30 Permitir a emissão de relatório gerencial dos itens emprestados com devolução em atraso;
- 115.31 Permitir a emissão de relatório gerencial dos usuários/alunos bloqueados por atraso;
- 115.32 Possibilitar a pesquisa do acervo por modo simples ou avançado;
- 115.33 Possibilitar a pesquisa por obras;
- 115.34 Possibilitar a pesquisa por periódicos;
- 115.35 Possibilitar a pesquisa por classificação;
- 115.36 Possibilitar a pesquisa por assunto;
- 115.37 Possibilitar a pesquisa por ano de publicação;
- 115.38 Possibilitar a pesquisa por data de cadastro;
- 115.39 Possibilitar a pesquisa por código de obra;
- 115.40 Possibilitar a pesquisa por tipo de material;

115.41 Possibilitar a pesquisa pelo ano de publicação do exemplar;

115.42 Possibilitar a pesquisa pelo volume do exemplar;

115.43 Possibilitar a pesquisa pelo suporte do exemplar;

115.44 Possibilitar a pesquisa por número de tombo;

115.45 Possibilitar a pesquisa por data de tombo;

115.46 Possibilitar a pesquisa por código de barras;

115.47 Possibilitar a pesquisa por forma de aquisição;

115.48 Possibilitar a pesquisa por editora;

115.49 Permitir o envio de notificações de atrasos automáticas e ilimitadas via e-mail e mensagem de texto para celular;

115.50 Possibilitar a emissão de carta de cobrança para os usuários/alunos com atraso na devolução;

115.51 Permitir o bloqueio automático de usuários que possuam devoluções em atraso.

116. Ocorrências de saúde:

116.1 Permitir o registro e a consulta das ocorrências de saúde nas unidades de ensino;

116.2 Possibilitar o lançamento de atestados médicos de alunos, professores e servidores administrativos.

117. Censo escolar:

117.1 Proporcionar a padronização e o gerenciamento de todas as informações do Censo Escolar exigidas pelo MEC, respeitando as suas exigências.

118. Georreferenciamento:

118.1 Permitir a visualização topográfica em tela de todas as unidades da rede de ensino;

118.2 Permitir a visualização topográfica em tela das residências de todos os alunos da rede de ensino;

118.3 Possibilitar o levantamento geográfico por escola e seus respectivos alunos matriculados, viabilizando a tomada de decisões.

119. Aplicação mobile:

119.1 Deverá possuir aplicação mobile multiplataforma, que funcione nas plataformas Android e IOS e possua, no mínimo, dois tipos de visões de usuários:

119.1.1 Aluno:

119.1.1.1 Permitir a visualização da foto de cadastro;

119.1.1.2 Permitir a visualização dos registros de entrada e saída;

119.1.1.3 Permitir a visualização de notas;

119.1.1.4 Permitir a visualização de alertas;

119.1.1.5 Permitir a visualização de informativos.

119.1.2 Pais/responsáveis:

119.1.2.1 Permitir a visualização dos registros de entrada e saída de todos os filhos matriculados;

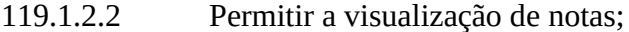

119.1.2.3 Permitir a visualização de alertas;

119.1.2.4 Permitir a visualização de informativos.

**d) Licença de uso por servidor de software web de gerenciamento da frequência facial e modulação de servidores.**

1. Possibilitar a coleta e o gerenciamento completo da frequência dos professores, servidores administrativos, terceiros e prestadores de serviços, registrado nos equipamentos de reconhecimento facial;

2. Permitir o tratamento de escalas cíclicas ou mensais, compensação, banco de horas, troca de escalas e troca de horários;

3. Armazenar histórico de escalas mensais;

4. Permitir o tratamento de escalas variadas de horários tais como: 12x36, 6x2, 6x1, escalas administrativas e escalas de vigias;

5. Possibilitar o tratamento de horas extras, faltas e atrasos, exceções e anomalias, diretamente no cartão de frequência visualizado em tela, permitindo a visualização do período completo e as marcações realizadas, bem como o horário estipulado para os dias no período;

6. Possibilitar o cadastro de afastamentos, tais como, feriados, licenças e férias;

7. Possibilitar o cadastro de motivos de afastamentos;

8. Disponibilizar pesquisa de feriados nacionais e municipais e permitir o autopreenchimento no cadastro de afastamentos;

9. Possibilitar o cadastro de motivos de demissões e exonerações para seleção no cadastro dos professores, servidores administrativos, terceiros e prestadores de serviços;

10. Permitir o recebimento dos registros de frequência por meio de arquivo de texto, possibilitando a filtragem por data e/ou por servidor e de forma automática por meio dos coletores instalados em cada unidade;

11. Permitir o acompanhamento do desempenho diário dos professores, servidores administrativos, terceiros e prestadores de serviços com controle de ausências, horas extras e horas faltantes em tempo real;

12. Permitir que professores, servidores administrativos, terceiros e prestadores de serviços possam enviar solicitações de abonos e ajustes e/ou justificativas de ausência por meio do acesso ao sistema web e/ou do aplicativo mobile;

13. Permitir que professores, servidores administrativos, terceiros e prestadores de serviços, acompanhem suas batidas e obter notificações por meio de um aplicativo mobile;

14. Permitir o lançamento de férias, licenças e abonos por departamento e/ou por unidade pelo gestor em sua área administrativa;

15. Permitir a criação de grades infinitas de horários;

16. Disponibilizar a função de atrelar uma grade de horário a um servidor específico ou grupos de professores, servidores administrativos, terceiros e prestadores de serviços;

17. Permitir a definição de tolerâncias para entrada antecipada, entrada com atraso, saída antecipada e saída após horário;

18. Possibilitar a configuração do período de apuração do banco de horas com controle de prazos para apuração, controle de prazos para compensação e extrato de acompanhamento de saldos;

19. Possibilitar a configuração de horários noturnos com horário de fechamento e configuração na grade de horários;

20. Permitir a emissão de relatório gerencial com o status dos coletores, online e off-line, por unidade;

21. Permitir a importação de dados dos servidores por meio de arquivos em formato de texto e CSV com layout definido pelo usuário gestor do sistema;

22. Permitir quantidade ilimitada de registros no cadastro de colaboradores e manter o histórico dos mesmos;

23. Utilizar a tecnologia de Virtual DOM (REACTJS) para as manipulações de tela como a de folha de frequência;

24. Permitir o recálculo em grande volume de dados, possibilitando a seleção das unidades desejadas;

25. Permitir o cadastro de novos perfis de gestores com atribuições específicas de funções e restrições ao acesso a determinadas áreas do sistema;

26. Possibilitar a configuração do modo de impressão, permitindo a opção pelo layout e as colunas apropriadas a serem exportadas;

27. Utilizar a tecnologia de "cloud computing" (computação em nuvem), a fim de proporcionar mobilidade para o uso do gestor;

28. Permitir a vinculação da foto ao cadastro do professor, servidor administrativo, terceiro e prestador de serviços;

29. Permitir o cadastro de períodos para fechamento da folha de frequência;

30. Permitir a configuração do horário em modo carga horária, sem a necessidade de configurações de entrada e saída;

31. Permitir a configuração do horário para marcação automática de folga quando não houver registro;

32. Permitir a configuração de envio de alertas de extrajornada e atrasos no painel administrativo do gestor;

33. Possibilitar o cadastro de justificativas e as definições de prazo em dias, sendo remunerada ou não, para preenchimento automático;

34. Possibilitar a importação dos servidores por meio de um arquivo de texto, obedecendo a um layout pré-estabelecido;

35. Possibilitar a emissão de relatório gerencial de marcações desconsideradas com filtragem por período e fazer a distinção por cores nas batidas descartadas, ou seja, cada cor indicará o motivo pelo qual foi descartada a batida;

36. Permitir a configuração de usuários, possibilitando o cadastro e a alteração de usuário já existente e disponibilizar função de configuração de dias e horários de permissão de acesso ao software;

37. Permitir a realização de backups diários automáticos;

38. Possibilitar a configuração de tolerância de faltas e tolerância de extrajornada na configuração do horário;

39. Possibilitar a emissão de relatório gerencial de matrículas por servidor, exibindo coletores por unidade;

40. Permitir a completa integração com outros módulos, como o de folha de pagamento, por meio de API;

41. Permitir a impressão da tabela da escala mensal em branco ou preenchida;

42. Possibilitar o tratamento de até 04 (quatro) horários flexíveis por servidor (sem restrição do registro da frequência), e horários do tipo móvel ou refeições flexibilizadas (horários pré-assinalados);

43. Permitir o tratamento de regras específicas para classes diferenciadas de professores, servidores, terceiros e prestadores de servicos;

44. Permitir a manutenção do cartão de frequência em uma única tela, possibilitando o registro de justificativas, abonos parciais, ajustes de horários, cálculos de abonos, soma das horas trabalhadas, soma das horas em falta, carga horária do dia, avançar horário e recuar horário;

45. Permitir a manutenção do cartão de frequência por meio da visualização da tela de frequência diária, possibilitando a filtragem por unidade, por cargo e pelo dia no qual será realizada a manutenção;

46. Possibilitar a criação do layout de exportação dos registros após a manutenção da folha de frequência, permitindo que o mesmo seja escolhido e definido no momento da impressão;

47. Disponibilizar tela de exportação em massa, além das opções de recalcular batidas, exclusão de registros, alteração de cargas horárias, exclusão de afastamentos, exclusão de feriados, e permitir que estas opções somente sejam utilizadas caso a folha de frequência não esteja fechada;

48. Gerar log de informações sobre as atividades exercidas no sistema para posterior auditoria no próprio banco de dados;

49. Possuir interface que disponibilize o cartão de frequência e os últimos registros por meio de usuário e senha, para que os servidores possam efetuar as consultas;

50. Permitir a visualização online do cartão de frequência;

51. Possibilitar a consulta dos registros efetuados pelo servidor e o lançamento de abonos, abonos parciais, justificativas ou ajustes no cartão de frequência, bem como consultar vales;

52. Possibilitar que as informações alteradas no sistema sejam confirmadas pelo responsável do setor de Recursos Humanos;

53. Gerar log das confirmações de ajustes efetuadas pelo setor de RH, detalhando quem foi o usuário que autorizou;

54. Gerar relatórios para extrair as informações do sistema;

55. Possuir módulo de comunicação que envie alertas por e-mail e mensagem de texto para celular de forma manual, com filtragem por professor, servidor, unidade de ensino e grupo de servidor;

56. Enviar mensagem de texto para celular, notificação push e e-mail no caso de extra jornada, atraso e falta dos professores, servidores administrativos, terceiros e prestadores de serviços, possibilitando a configuração do tempo de tolerância para o envio e a inclusão/exclusão dos números de telefone e endereços de e-mails cadastrados para o recebimento;

57. Enviar comprovante de registro de frequência por e-mail e mensagem de texto (mensagem de texto para celular) para os números de celular dos servidores, de forma automática, em tempo real e em quantidade ilimitada;

58. Enviar e-mails com o cartão de frequência e o relatório de ocorrências e eventos da frequência para os servidores e seus chefes imediatos e superiores, de forma automatizada e sem a necessidade de anexar o arquivo ao e-mail pelo usuário;

59. Disponibilizar a visualização em tempo real dos dados relacionados à frequência dos professores, servidores administrativos, terceiros e prestadores de serviços por meio de painel dashboard que exiba estatísticas de frequência, ausência e atrasos, com filtragem por servidor e por grupo de servidor, e também apresentar estes dados por intermédio de gráficos;

60. Disponibilizar a visualização em tempo real por intermédio de painel de monitoramento dos percentuais e gráficos que apresentem a quantidade diária de registros da frequência mensal e possibilitar a filtragem por mês;

61. Disponibilizar a visualização em tempo real por intermédio de painel de monitoramento das quantidades de servidores ativos, temporariamente afastados e inativos;

62. Disponibilizar a visualização em tempo real por intermédio de painel de monitoramento as quantidades e percentuais de servidores do sexo masculino e feminino;

63. Disponibilizar a visualização em tempo real por intermédio de painel de monitoramento da frequência diária com os cartões de frequência do dia de todos os servidores contendo as entradas e saídas, a carga horária, as horas trabalhadas, o saldo positivo, o saldo negativo, as entradas antecipadas, as saídas antecipadas e os abonos;

64. Disponibilizar a visualização em tempo real por intermédio de painel de monitoramento da listagem do dia com os nomes dos servidores e os horários dos registros;

65. Disponibilizar a visualização em tempo real por intermédio de painel de monitoramento da listagem de justificativas de afastamentos e suas quantidades;

66. Disponibilizar a visualização em tempo real por intermédio de painel de monitoramento da listagem e quantidade de servidores por cargo;

67. Disponibilizar a visualização em tempo real por intermédio de painel de monitoramento da listagem de servidores por horário;

68. Disponibilizar a visualização em tempo real por intermédio de painel de monitoramento do histórico de registros recebidos do dia;

69. Disponibilizar a visualização em tempo real por intermédio de painel de monitoramento do histórico de registros recebidos no dia;

70. Apresentar painel para visualização rápida e em tempo real da situação das horas dos colaboradores exibindo os nomes, total de horas, total de horas moduladas e total de horas disponíveis;

71. Possibilitar a inclusão e edição de cargos com o preenchimento das informações de descrição do cargo, tipo, atividades relacionadas, nível, e função;

72. Possibilitar a consulta de cargos por descrição e tipo;

73. Possibilitar a inclusão e edição de funções com o preenchimento das informações de descrição da função e o cargo ao qual deverá ser associada;

74. Possibilitar a consulta de funções por descrição e tipo;

75. Possibilitar a inclusão e edição de cadastro de servidores com o preenchimento do nome, código, unidade na qual está lotado, dados pessoais (filiação, sexo, CPF, RG, endereço, etc.), dados de contato (telefone, celular e endereço de e-mail), contratos que possui (matrícula, cargo, nível, horas totais, horas moduladas, horas disponíveis, data de admissão, data de rescisão e situação atual), modulações (unidade, contrato, função da diretriz, cargo da diretriz, turno, horas semanais, data inicial, data final e situação atual) e afastamentos (contrato, justificativa do afastamento, data inicial, previsão de término e data final);

76. Permitir a consulta de servidores por nome;

77. Permitir a inclusão de feriados com o preenchimento da descrição e data;

78. Permitir a consulta de feriados por descrição;

79. Possibilitar a inclusão e edição do cadastro de justificativas de afastamentos com o preenchimento da descrição, sigla, prazo e indicação se é remunerada ou não;

80. Permitir a consulta de justificativas e afastamentos por descrição;

81. Permitir a inclusão e edição do cadastro de períodos de fechamento com o preenchimento da descrição e do dia inicial;

82. Permitir a consulta dos períodos por descrição;

83. Possibilitar a inclusão e edição do cadastro de horários com o preenchimento da descrição, do tipo, do período, no mínimo cinco entradas e saídas, tolerância de faltas, tolerância de extras e carga horária total;

84. Permitir que a carga horária seja fixada em horas semanais;

85. Permitir a definição do horário de fechamento noturno;

86. Permitir a fixação do horário 24 (vinte e quatro) horas;

87. Permitir a habilitação de batidas pré-assinaladas;

88. Permitir a definição do preenchimento de folga quando não houver registro;

89. Possibilitar a consulta de horários pela descrição;

90. Permitir a consulta e impressão dos cartões de frequência com preenchimento da unidade, do servidor, do contrato e do prazo inicial e final;

91. Exibir nos cartões de frequência as entradas e saídas, totais de horas trabalhadas, carga horária, saldo de horas positivas, saldo de horas negativas, entradas antecipadas, saídas antecipadas e abonos;

92. Distinguir e destacar por cores as marcações de frequência irregulares, as faltas, os feriados e os afastamentos;

93. Possibilitar o bloqueio do cartão de frequência após o fechamento;

94. Permitir a impressão em lote dos cartões de frequência por meio do preenchimento do período de referência, da unidade e do cargo;

95. Permitir o cadastro e a edição de unidades com o preenchimento do nome, código, CNPJ, endereço, telefone, e-mail e nome do responsável;

96. Permitir o cadastro e a edição do usuário administrador com o preenchimento do nome, código, login, senha, e-mail, celular, endereço, data de nascimento e sexo;

97. Permitir a consulta de unidades por nome;

98. Permitir o cadastro e a edição de usuários com o preenchimento do nome, login, senha, e-mail, celular, endereço, data de nascimento, sexo, tipo de permissão e se está ativo ou inativo;

99. Permitir a consulta de usuários por nome;

100. Permitir o cadastro e a edição de departamentos;

101. Permitir a consulta de departamentos por nome;

102. Possibilitar a realização de manutenção nos cartões de frequência para alteração de carga, exclusão de registros e atualização de cálculos, por meio do preenchimento da unidade, do colaborador, do contrato, da data inicial e final;

103. Permitir a exportação dos cartões de frequência com o preenchimento da data de referência;

104. Permitir a exportação dos registros dos controladores com o preenchimento da unidade, da data incial e final, e do tipo de exportação;

105. Permitir o cadastro e a edição dos controladores com o preenchimento do código, da descrição, do modelo, do número de série, do IP, da porta, da unidade e da altura;

106. Permitir a consulta de controladores por descrição;

107. Permitir a visualização dos registros dos controladores exibindo a matrícula, a data e hora do registro, e a data e hora do recebimento;

108. Permitir a consulta dos registros por unidade, data inicial e data final;

109. Possibilitar a configuração com a inserção de logotipo ou brasão, nome do Município, nome da Secretaria, fuso horário, habilitação de horário de verão, configuração de e-mail, ativação e desativação de controlador;

110. Sinalizar quando um horário com banco de horas habilitado abrir um novo período sem que o anterior esteja fechado;

111. Disponibilizar o vínculo do servidor do contrato;

112. Permitir a filtragem de servidores pelo tipo de vínculo o contrato;

113. Permitir a filtragem de servidores pelo tipo de horário;

114. Permitir a filtragem de servidores pela situação de contrato;

115. Exibir um passo-a-passo das principais funções do portal do servidor no primeiro acesso ao sistema e permitir que esse mesmo passo-a-passo possa ser acessado para consulta posterior;

116. Permitir o arredondamento das horas extras e/ou do banco de horas;

117. Exibir uma listagem com o resumo da frequência dos servidores, com filtragem por unidade, servidor e período;

118. Permitir a configuração e o filtro das unidades por região;

119. Permitir a criação de grupos de permissão e que cada grupo tenha acesso a leitura, atualização, exclusão e/ou criação de recursos;

120. Permitir habilitar ou desabilitar o acesso por grupo de permissão;

121. Permitir a definição de um usuário administrador vinculado a uma unidade e departamento, limitando a listagem dos que pertencem somente ao mesmo departamento;

122. A aplicação deverá funcionar por meio de containers provisionados de acordo com a demanda;

123. Possibilitar que a aplicação funcione com infraestrutura como código;

124. Possuir banco de dados não relacional otimizado para escrita para o armazenamento dos registros sem tratamento;

125. Possuir banco de dados relacional transacional e escalável para o tratamento e integridade dos registros;

126. Utilizar tecnologia de SPA (Single Page Application);

127. Disponibilizar visualização por meio de painel administrativo da quantidade de servidores por status do contrato;

128. Disponibilizar no dossiê do servidor a data e hora da última atualização dos registros;

129. Disponibilizar no dossiê do servidor sua lotação especificando a unidade, a função e o departamento;

130. Disponibilizar no dossiê do servidor sua formação com a escolaridade e a formação acadêmica;

131. Disponibilizar no dossiê do servidor a informação se o mesmo é PCD (pessoa com deficiência) bem como possui laudo médico;

132. Disponibilizar visualização por meio de painel administrativo da quantidade de servidores por unidade;

133. Disponibilizar visualização por meio de painel administrativo da quantidade de coletores por unidade;

134. Permitir a visualização da listagem das justificativas dos servidores;

135. Permitir executar operação de abono parcial em massa especificando filtragem por servidores, região, secretaria, dia ou intervalo de data e horário;

136. Permitir executar operação de alteração de horário em massa, especificando filtragem de servidores, região, secretaria, horário, cargo, situação ou vínculo do contrato;

137. Disponibilizar visualização por meio de listagem dos servidores que sejam PCD;

138. Permitir consultar servidores por número de telefone;

139. Disponibilizar no dossiê do servidor os registros feitos no coletor sem tratamento e separados por unidade;

140. Permitir filtrar o log de acesso por data, usuário e recurso;

141. Permitir no cadastro do nome social do servidor;

142. Possuir interface responsiva;

143. Possibilitar o gerenciamento de conhecimento do servidor;

144. Disponibilizar no dossiê do servidor a sua etnia;

145. Permitir a filtragem do servidor por etnia;

146. Permitir a emissão dos relatórios em formato PDF;

147. Permitir que o recebimento de comprovante de registro por e-mail seja facultativo para o servidor mesmo que o envio esteja habilitado na secretaria;

148. Permitir no dossiê do servidor múltiplos contratos de trabalho;

149. Permitir o encerramento em massa das modulações dos servidores;

150. Permitir que o usuário faça o seu primeiro acesso informando seu CPF e/ou e-mail, estando o servidor já cadastrado no sistema.

151. Permitir o cadastro dos professores, colaboradores e servidores administrativos, com informações de dados pessoais, dados de contato e endereço;

152. Permitir o cadastro das dependências físicas das unidades de ensino;

153. Permitir o cadastro de cargo, com informação dos níveis do cargo e as funções associadas;

154. Permitir o cadastro de função, com informação dos cargos associados;

155. Permitir o cadastro e configuração do período do ciclo mensal da folha de pagamento;

156. Permitir o cadastro e configuração de horário de trabalho;

157. Permitir o cadastro de feriados;

158. Possuir painel de gerenciamento de professores, colaboradores e servidores administrativos;

159. Possibilitar o gerenciamento dos contratos dos professores, colaboradores e servidores administrativos, com informações da matrícula, situação, data admissão e rescisão, cargo, nível do cargo, quantidade de horas semanais e horários de trabalho;

160. Permitir o cadastro de diretriz para quadro administrativo, por cargo, função, turno, quantidade de horas semanais e quantidade de vagas;

161. Permitir o cadastro de diretriz para quadro do magistério, por ano letivo, grade escolar e cargo;

162. Apresentar por meio de gráficos as informações em tempo real das quantidades e dos percentuais de déficit e superávit de servidores;

163. Apresentar painel para visualização rápida e em tempo real do déficit de colaboradores por função exibindo o total de vagas por função, a quantidade de vagas moduladas, a quantidade de vagas disponíveis e a quantidade vagas excedentes;

164. Realizar a modulação automática dos professores;

165. Disponibilizar a quantidade necessária de professores por disciplina, série, curso, unidade escolar ou toda a rede;

166. Identificar déficits, fazer a liberação das vagas para a modulação dos professores e servidores administrativos e realocar os excedentes;

167. Disponibilizar a quantidade de disciplinas, séries, cursos e aulas de cada unidade;

168. Possibilitar a modulação dos professores, com informação do ano letivo, disciplina, departamento, data início, contrato de trabalho e a vaga a ser preenchida;

169. Realizar a modulação automática dos colaboradores e servidores administrativos;

170. Possibilitar a modulação de colaboradores e servidores administrativos, com informação de departamento, data início, contrato de trabalho e a vaga a ser preenchida;

171. Disponibilizar as vagas necessárias para a modulação dos colaboradores e servidores administrativos e exibir a quantidade de vagas por função em cada unidade;

172. Apresentar o status de cada professor, colaborador e servidor administrativo, exibindo sua carga horária modulada e disponível;

173. Possibilitar o gerenciamento das modulações por diretriz;

174. Permitir o cálculo da quantidade de vagas moduladas e disponíveis por diretriz e unidade;

175. Permitir o acesso de professores, colaboradores e servidores administrativos ao sistema com controle de permissão;

176. Possibilitar a inclusão e edição do cadastro de diretrizes com o preenchimento da função, do cargo, da unidade, do turno, da quantidade de horas semanais, da quantidade de vagas, da quantidade de vagas moduladas e da quantidade de vagas disponíveis;

177. Permitir a consulta das diretrizes por função;

178. Apresentar os servidores modulados em cada diretriz exibindo o nome, o contrato, o departamento, a data inicial, a data final e a situação atual;

179. Possibilitar a inclusão e edição do cadastro de modulações com o preenchimento da unidade, do turno, da função, do cargo, do departamento, da data inicial, da data final, nome do servidor, CPF, matrícula, contrato, nível, horas semanais e situação atual;

180. Permitir a consulta de modulações por nome do servidor;

181. Modulação automática de turmas;

182. Definir a quantidade de vagas necessárias para cada função, em cada turma;

183. Modulação das matrizes curriculares;

184. Definir a quantidade de aulas necessárias para cada disciplina e específica de cada professor por disciplina;

185. Apresentar dossiê do professor, colaborador e servidor administrativo;

186. Possibilitar o controle das licenças e afastamentos dos professores, colaboradores e servidores administrativos;

187. Permitir o cadastro de motivo/justificativa de afastamento;

188. Permitir a configuração de motivo/justificativa de afastamento, com indicação do prazo em dias ou indeterminado e se é remunerado;

189. Permitir o gerenciamento de licenças e afastamentos, com anotação do motivo/justificativa e data de início e fim do período;

190. Permitir o gerenciamento das substituições dos afastados;

191. Permitir o gerenciamento de retorno dos afastados;

192. Possibilitar o gerenciamento das modulações por professor, colaborador e servidor administrativo;

193. Apresentar com exatidão os professores, colaboradores e servidores excedentes e as possibilidades existentes em cada unidade de ensino da rede;

194. Permitir a modulação de professores efetivos interessados em mudar de escola;

195. Remanejar os professores e servidores que pediram remoção e proceder a alocação das aulas de substituição para os professores efetivos de acordo com a área de formação;

196. Emitir relatórios gerenciais;

197. Possibilitar a visão geral do quadro de professores, colaboradores e servidores administrativos, com informações do déficit e superávit por cargo, disciplina e função;

198. Possibilitar a visão geral da quantidade de horas moduladas e disponíveis por professor, colaborador e servidor administrativo;

199. Possuir folha de frequência integrada à modulação;

200. Permitir o lançamento automático da frequência de servidores;

201. Permitir o lançamento e o controle de substituição de professores;

202. Após a criação das turmas nas unidades escolares, o sistema deverá informar a quantidade necessária de professores para atender a rede, por unidade escolar, curso, ano escolar e disciplina, conforme estabelecido nas diretrizes gerais;

203. Informar a quantidade necessária de servidores administrativos conforme estabelecido nas diretrizes gerais;

204. A partir da modulação de turmas e matrizes curriculares, o sistema deverá liberar as vagas necessárias para a modulação dos professores, disponibilizando, por meio das diretrizes gerais, a quantidade de aulas, curso, série e disciplina, em cada unidade escolar;

205. Disponibilizar a visualização em tela via painel dashboard, em tempo real, de todas as informações relacionadas à modulação de professores e servidores, bem como cargas ociosas, remoções, licenças, afastamentos e déficit de vagas, e também apresentar estes dados por intermédio de gráficos;

206. Aplicação mobile:

206.1 Deverá possuir aplicação mobile multiplataforma, disponível nas plataformas Android e IOS e que possua, no mínimo, as seguintes funcionalidades:

206.1.1 Permitir a visualização dos registros de entrada e saída;

206.1.2 Permitir a inserção de justificativas;

206.1.3 Permitir a visualização de alertas;

206.1.4 Permitir a visualização dos informativos.

**e) Prestação dos serviços de suporte técnico, manutenção preventiva e corretiva, treinamento, atualizações, customizações, integrações, hospedagem e envio automático e ilimitado de e-mail, notificação push e SMS.**

1. Caberá a contratada fornecer o treinamento dos operadores, onde para cada qual deverá haver um conteúdo adequado às suas atividades.

2. A contratada deverá prover treinamento teórico e prático de modo a garantir que os treinandos estão aptos à utilização dos dispositivos.

3. Todo o conteúdo necessário para o treinamento deverá ser disponibilizado por conta da Contratada, podendo ser impresso, digital ou por vídeos tutoriais.

4. Os treinamentos deverão ser ministrados em dias úteis, nos horários de expediente do Contratante. O conteúdo ministrado e o dimensionamento das turmas ficarão a cargo da Contratada, considerando a área de atuação dos treinandos, sendo que cada turma não poderá ter mais de 30 (trinta) participantes.

5. Os treinamentos deverão abranger as equipes conforme perfis apresentados nos itens a seguir:

a) Perfil: Usuários

Treinamento da solução adquirida, de acordo com as funcionalidades e o cronograma de implantação. Ao final do treinamento, os profissionais deverão estar aptos a operarem de forma plena a solução, de modo a utilizarem todos os recursos existentes no que se refere ao papel dos usuários, e exercerem o papel de multiplicadores. A carga horária mínima é de 04 (quatro) horas.

b) Perfil: Gestores

Treinamento da solução adquirida, de acordo com as funcionalidades e o cronograma de implantação. Ao final do treinamento, os profissionais deverão estar aptos a operarem de forma plena a solução, de modo a utilizarem todos os recursos existentes no que se refere ao papel dos gestores, e exercerem o papel de multiplicadores. A carga horária mínima é de 04 (quatro) horas.

6. Deverá ser fornecido Certificado de Participação aos participantes que tiverem comparecido a mais de 85% (oitenta e cinco por cento) das atividades de cada treinamento.

7. As despesas relativas à participação dos instrutores e de pessoal próprio, tais como: hospedagem, transporte, diárias, etc. serão por conta da Contratada.

8. O Contratante resguardar-se-á o direito de acompanhar, adequar e avaliar o treinamento contratado com instrumentos próprios, sendo que, se o treinamento for julgado insuficiente, caberá à Contratada, sem ônus para a Contratante, ministrar o devido reforço.

9. A Contratada deverá realizar a prestação de um conjunto de serviços técnicos, in loco e remotamente, durante a vigência contratual, composto pelo suporte técnico para dirimir dúvidas, pela manutenção preventiva e corretiva, por atualizações, integrações e customizações, pela hospedagem da aplicação web (servidor), bem como pelos serviços de envio de alertas por e-mail, notificação push e mensagens de texto para celular de forma automática e em quantidade ilimitada;

10. Para a hospedagem da aplicação web deverão ser disponibilizados pelo menos quatro servidores em funcionamento escalonado que possuam as seguintes características mínimas: Windows Server 2012 R2 Data Center (64-bit), 16 Cores Intel(R) Xeon(R) CPU E5-2660 0 @ 2.20GHz, 112GB de memória e 800GB de SSD HD.

11. A contratada deverá dar suporte técnico e manutenção aos dispositivos, devendo possuir canais de comunicação com os usuários e gestores por meio de telefone, e-mail e sistema de abertura de chamados (Help Desk). Esses canais deverão realizar atendimento de primeiro nível sanando dúvidas de usuários, tratando algum problema ou abrindo chamados para o atendimento de campo.

12. Os serviços de manutenção preventiva e corretiva consistem na correção de eventuais defeitos de operação para todos os dispositivos instalados, devendo atender as especificações e padrões apresentados a seguir:

12.1 A manutenção corretiva será destinada a remover os eventuais defeitos de funcionamento apresentados nos dispositivos, mediante chamado à contratada, compreendendo os serviços de mão-deobra para o conserto e/ou substituição/reposição de peças desgastadas e/ou danificadas por originais do fabricante, e ainda quando for considerado necessário serviço de regulagem, ajuste e pequenos reparos colocando-os em perfeitas condições de uso. Em caso de danos causados por mal-uso e/ou vandalismo, os custos referentes a substituição de peças ficarão a cargo da Contratante.

12.2 A manutenção preventiva compreende uma série de procedimentos tais como verificações, ajustes e testes, que tem o objetivo de evitar ou reduzir a probabilidade de falha ou a degradação do funcionamento dos dispositivos. Esses procedimentos deverão ser realizados trimestralmente, de acordo com um cronograma previamente definido.

12.3 Os serviços de manutenção preventiva poderão ser realizados juntos e concomitantemente com a manutenção corretiva, desde que já tenham decorrido 2/3 (dois terços) do período a contar da última preventiva realizada.

12.4 Quando da execução da manutenção preventiva for constatada a necessidade de uma intervenção corretiva, a contratada deverá realizar a correção do defeito.

13. Caberá a contratada o fornecimento do serviço de envio de alertas por e-mail, notificação push e mensagens de texto por celular para todas as funcionalidades que exigem ou necessitam de tal comunicação, de forma automática e em quantidade ilimitada.